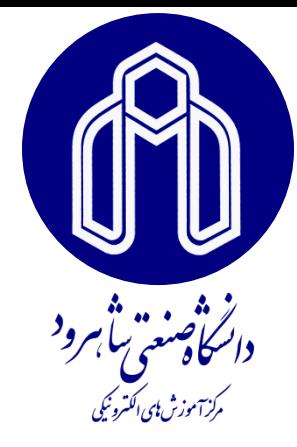

## دانشگاه صنعتی شاهرود، مرکز آموزش های الکترونیکی

مباني کامپيوتر و برنامه نويسي

جلسه سوم: مقدمات برنامه نویسي با ++C

-1 مقدمه -2 آماده سازي مقدمات -3 شروع کار با **++C** -4 عملگر خروجي -5 ليترال ها و کاراکترها -6 متغيرها و تعريف آن ها -7 مقداردهي اوليه به متغيرها -8 ثابت ها -9 عملگر ورودي -10 عملگرهاي جايگزيني محاسباتي }مباني کامپيوتر و برنامه نويسي )فهرست مطالب({

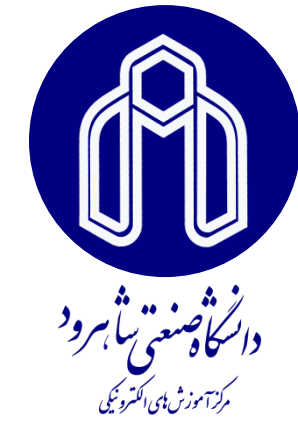

مقدمه

در دهه ۱۹۷۰ در آزمايشگاههاي بل زباني به نام  $\bf C$  ايجاد شد. $\bullet$ 

•هنگامي که بحث شي گرايي و مزاياي آن در جهان نرم افزار رونق يافت، زبان C که قابليت شي گرايي نداشت ناقص به نظر مي رسيد تا اين که در اوايل دهۀ 1980 دوباره شرکت بل دست به کار شد و زبان ++C را طراحي نمود.

•در سال 1998 زبان ++C توسط موسسۀ استانداردهاي ملي آمريکا (ANSI( به شکل استاندارد و يک پارچه در آمد.

# آمادهسازي مقدمات

يک «برنامه» دستورالعملهاي متوالي است که مي تواند توسط يک رايانه اجرا $\Box$ شود. براي نوشتن و اجراي هر برنامه به يک »ويرايش گر متن« و يک »کامپايلر« احتياج داريم.  $C++$  Builder محصول شرکت ميکروسافت و بستۀ  $C++$  + $\Box$  بستۀ  $\Box$ محصول شرکت بورلند نمونه هاي جالبي از محيط مجتمع توليد براي زبان به شمار مىروند.  $C++$ 

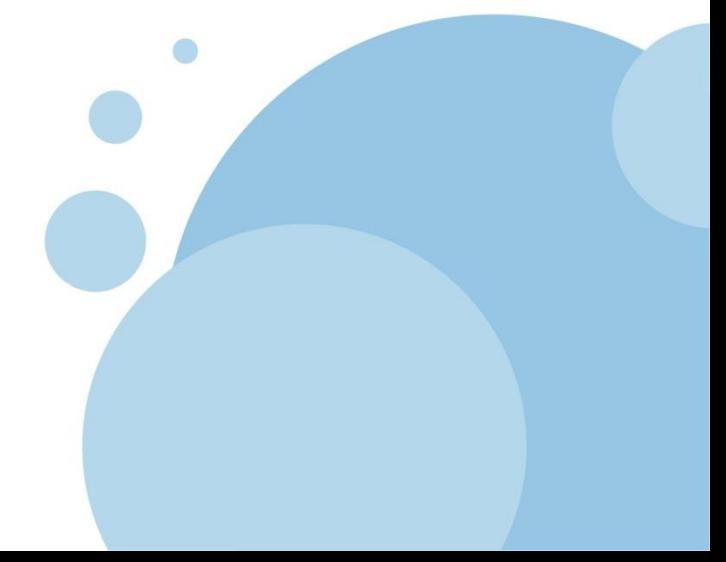

.<br>مرکز آموزش ای الکترونیکی

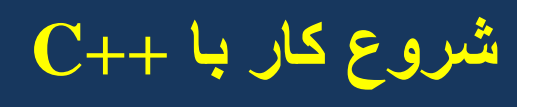

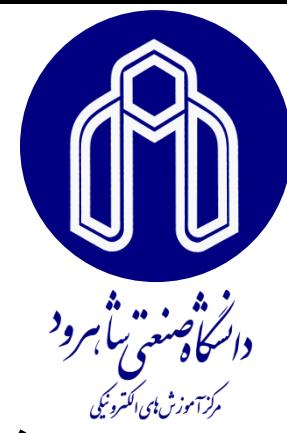

**مثال : اولين برنامه**

اولين برنامهاي که مينويسيم به محض تولد، به شما سلام مي کند و عبارت **"!programmer my ,Hello "**را نمايش مي دهد:

#include <iostream> int main() {

```
cout << "Hello, my programmer!\n" ;
return 0;
```
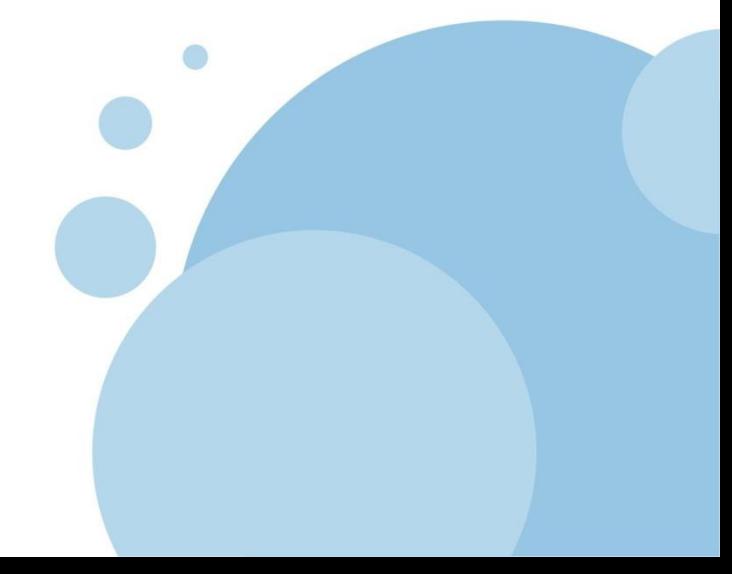

}

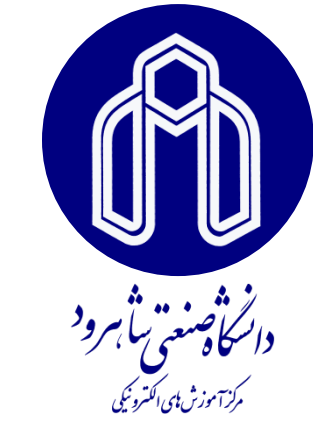

اولـين خـط از کـد بــالا يــک «راهنمــاي پيشپردازنــده» اسـت. راهنمــاي یش ردازنده شامل اجزاي زیر است:

**شروع کار با ++C**

#include <iostream> 1- کاراکتر # که نشان ميدهد اين خط، يک راهنمـاي پيشپردازنـده است. این کاراکتر باید در ابتداي همۀ خطوط راهنماي پیشپردازنده باشد. -2 عبارت include -3 نام يک »فايل کتابخانه اي« که ميان دو عالمت >< محصور شده است.

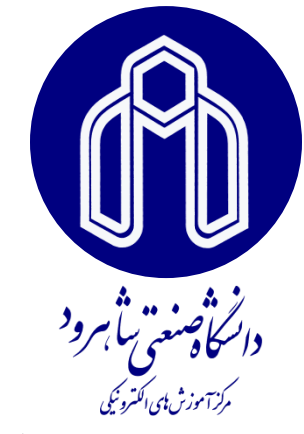

**شروع کار با ++C**

**خط دوم برنامه نيز بايد در همه برنامه هاي ++C وجود داشته باشد.**  int main() اين خط به کامپايلر مي گويد که »بدنۀ اصلي برنامه« از کجا شروع مي ش ود. اي ن خط داراي اجزاي زير است: 1 – عبارت int که يک نوع عددي در ++C است. 2 – عبارت main که به آن «تابع اصلي» در ++C مي گويند.  $\sim$ 3 – دو پرانتز () که نشان مي دهد عبارت main يک »تابع« است.

هر برنامه فقط باید یک تابع ()main داشته باشد .

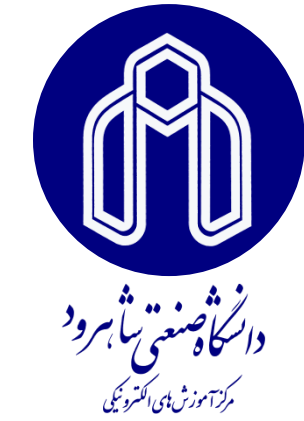

**شروع کار با ++C**

دستورات مابین { }، «بدنۀ اصلي برنامه» را تشکیل ميدهند.

هردستور با علامت سمیکولن ; پایان مییابد.

آخرین دستور در اغلب برنامهها ;0 return 0;

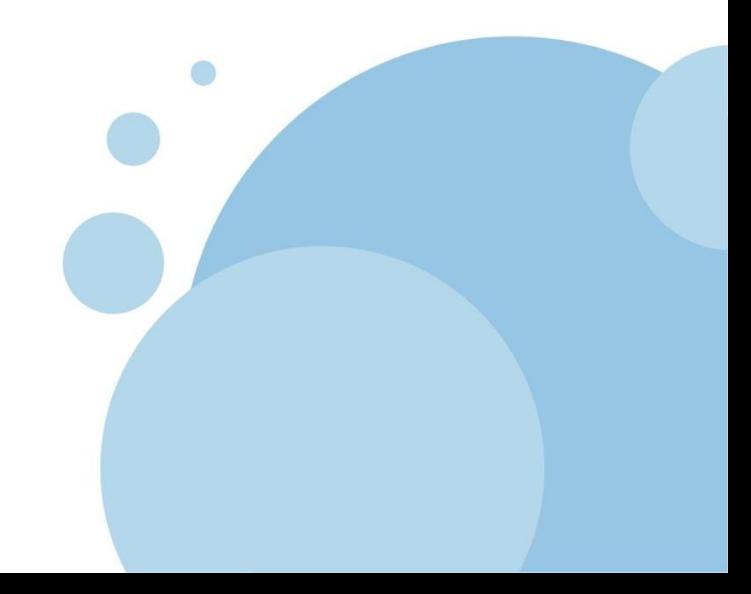

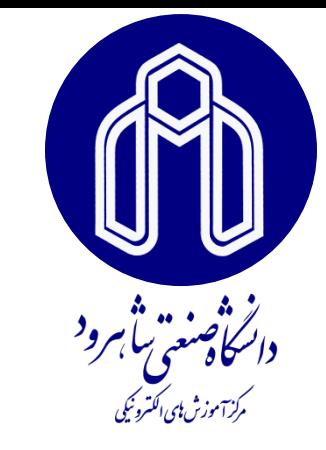

**شروع کار با ++C**

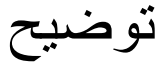

توضیح، متني است که به منظور راهنمایي و درک بهتر به برنامه اضافه مي شود و تاثیري در اجراي برنامه ندارد. کامایلر توضیحات برنامه را قبل از اجرا حذف مي کند.

استفاده از توضیح سبب مي شود که سایر افراد کد برنامۀ شما را راحت تر درک کنند.

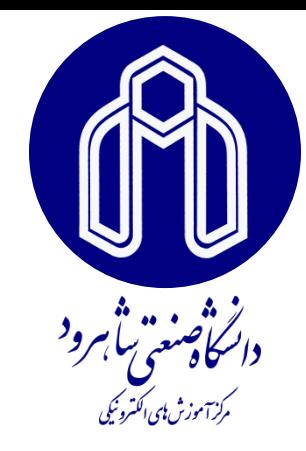

**شروع کار با ++C**

به دو صورت مي توانیم به برنامه هاي ++C توضیحات اضافه کنیم: 1 – با استفاده از دو عالمت اسلش **//** : هر متنی که بعد از دو علامت اسلش بیاید تا پایان همان سطر یک توضیح تلقي مي شود . 2 – با استفاده از حالت C : هر متني که با عالمت **\*/** شروع شود و با عالمت **/\*** ایاط یابد ی توضیح تلقي مي شود.

**عملگر خروجي**

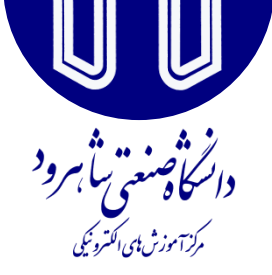

عالمت >> عملگر اروجي در ++C نام دارد )به آط عملگر درج نیز ميگويند).

يک »عملگر« چيزي است که عملياتي را روي يک يا چند شي انجام مي دهد. عملگر خروجي، مقادير موجود در سمت راستش را به خروجي سمت چپش مي فرستد. به اين ترتيب دستور

cout<< 66 ; مقدار **66** را به خروجي **cout** مي فرستد که **cout** معموال به صفحه نمايش اشاره دارد. در نتيجه مقدار **66** روي صفحه نمايش درج مي شود.

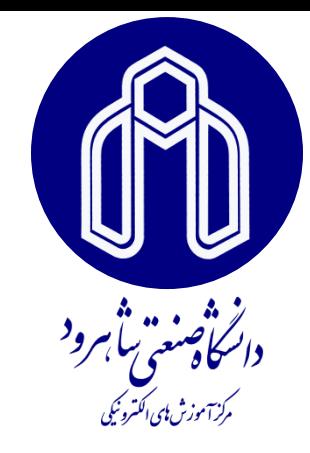

## لیترال ها و کاراکترها

یک «لیترال» رشتهاي از حروف، ارقام یا علایم چاپي است که میان دو عالمت نقل قول " " محصور شده باشد.

ی »کاراکتر« ی حرف، رقم یا عالمت قابل چاپ است که میاط دونشانۀ **'** 'محصور شده باشد<sub>.</sub> پس 'w' و '!' و '1' هر کدام یک کاراکتر است<u>'</u>

به تفاوت سه موجودیت «عدد» و «کاراکتر» و «لیترال رشتهاي» دقت کنید: 6 ی عدد است، '6' ی کاراکتر است و "6" ی لیترال رشته اي است.

cout  $<< a;$ cout  $<<$  'a';

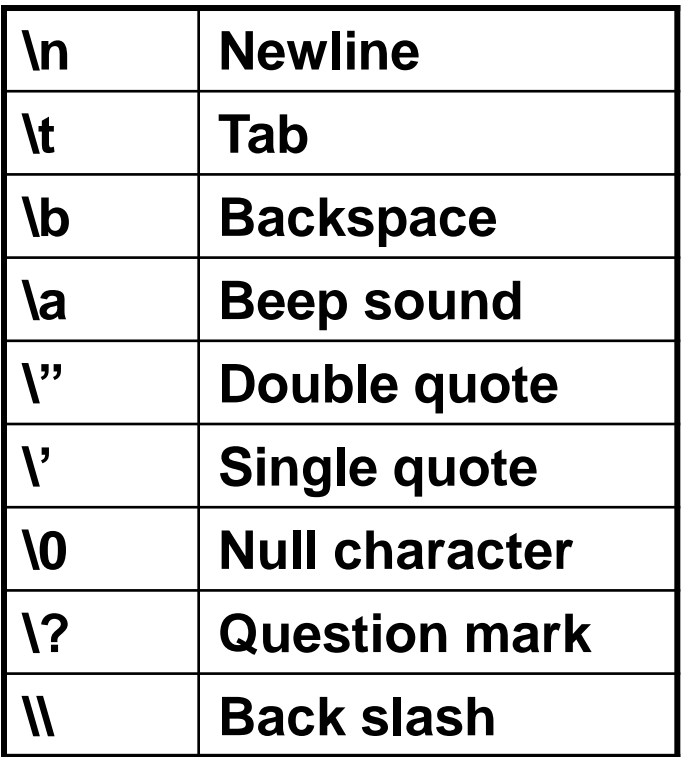

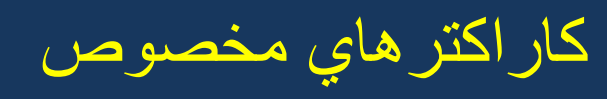

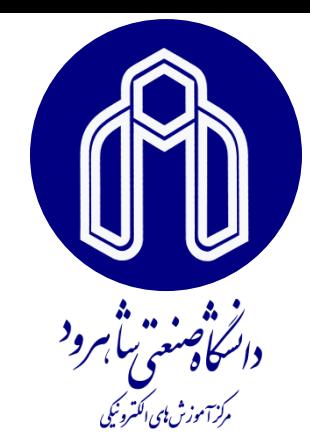

بعنوان مثال از کاراکتر **a\** مي توان براي ايجاد صداي **beep** استفاده نمود.

char  $x = \sqrt{a'}$ ; **cout << x;**

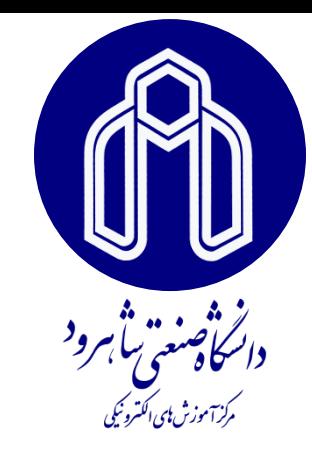

متغیرها و تعریف آط ها:

**»متغير« مکاني در حافظه است که چهار مشخصه دارد: نام، نوع، مقدار، آدرس.** وقتي متغیري را تعریف مي کنیم، ابتدا با توجه به نوع متغیر، آدرسي از حافظه در نظر گرفته ميشود، سپس به آن آدرس یک نام تعلق ميگيرد.

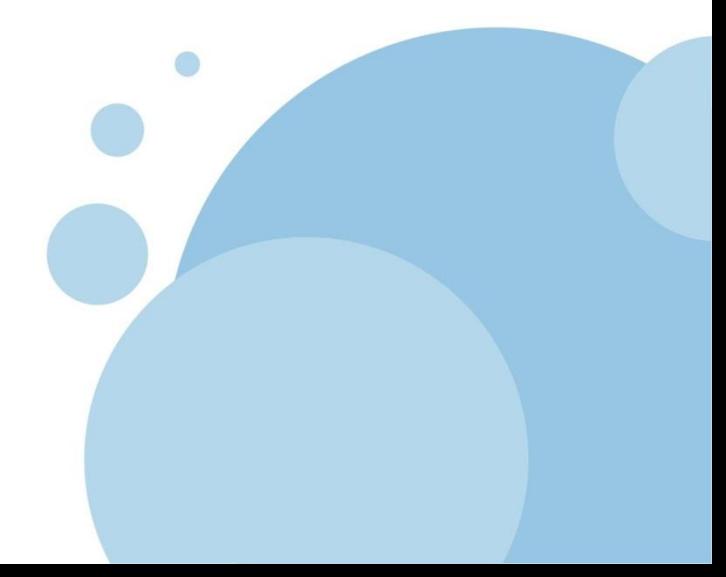

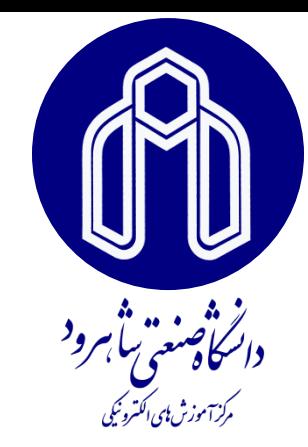

متغیرها و تعریف آط ها:

در ++C قبل از اين که بتوانيم از متغيري استفاده کنيم، بايد آن را اعالن نماييم. نحوهي اعلان يک متغير

**type** name =*initializer ;*

عبارت **type** نوع متغير را مشخص مي کند. نوع متغير به کامپايلر اطالع مي دهد که اين متغير چه مقاديري مي تواند داشته باشد و چه اعمالي مي توان روي آن انجام داد.

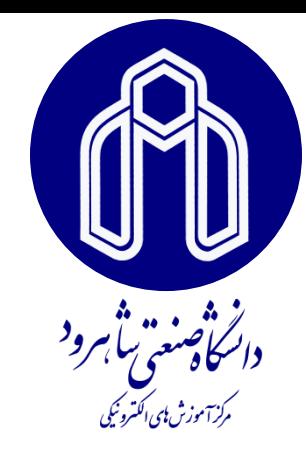

متغیرها و تعریف آنها:

عبارت name نام متغیر را نشان ميدهد. این نام حداکثر ميتواند 31 کاراکتر باشد، نباید با عدد شروع شود، علایم ریاضی نداشته باشد و همچنین «کلمۀ کلید*ي*» نیز نباشد.

### مقداردهي اولیه

عبارت initializer عبارت «مقداردهي اولیه» نام دارد. با استفاده از این عبارت ميتوان مقدار اوليهاي در متغير مورد نظر قرار داد.

دستور زير تعريف يک متغير صحيح را نشان مي دهد:

int  $n = 50$ ;

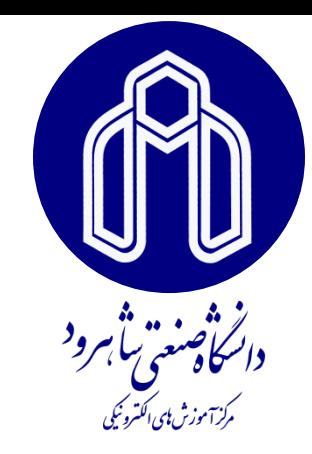

مقداردهي اولیه به متغیرها

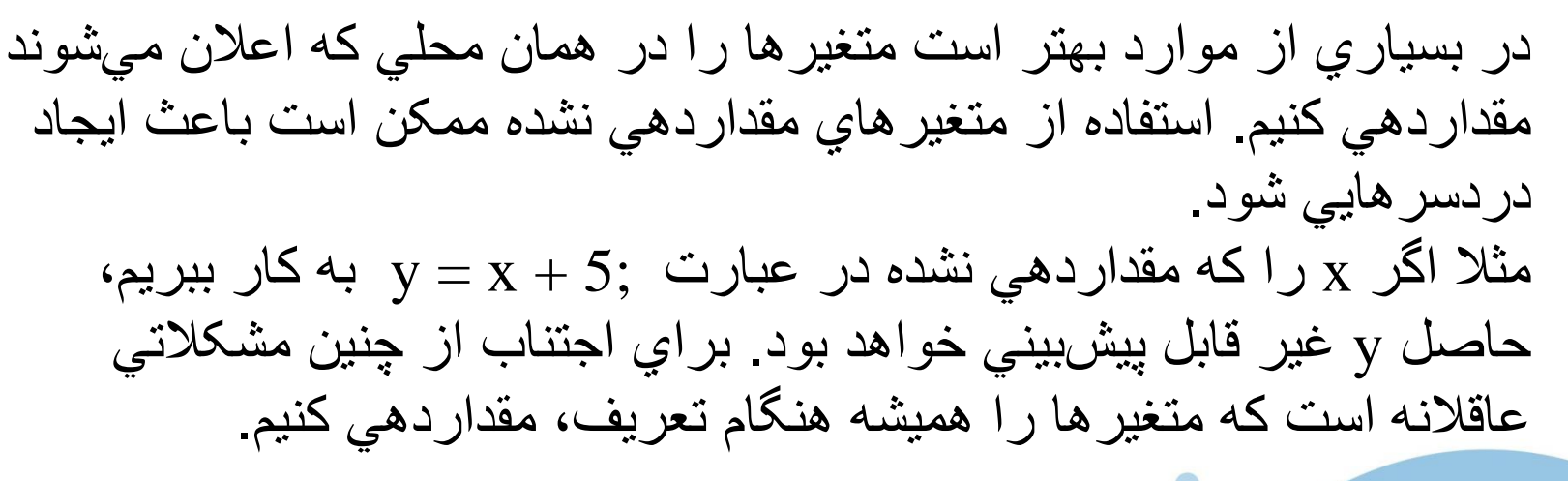

**:مثال int x=45; int y=0; int z;**

**z=0;**

**ثابت ها**

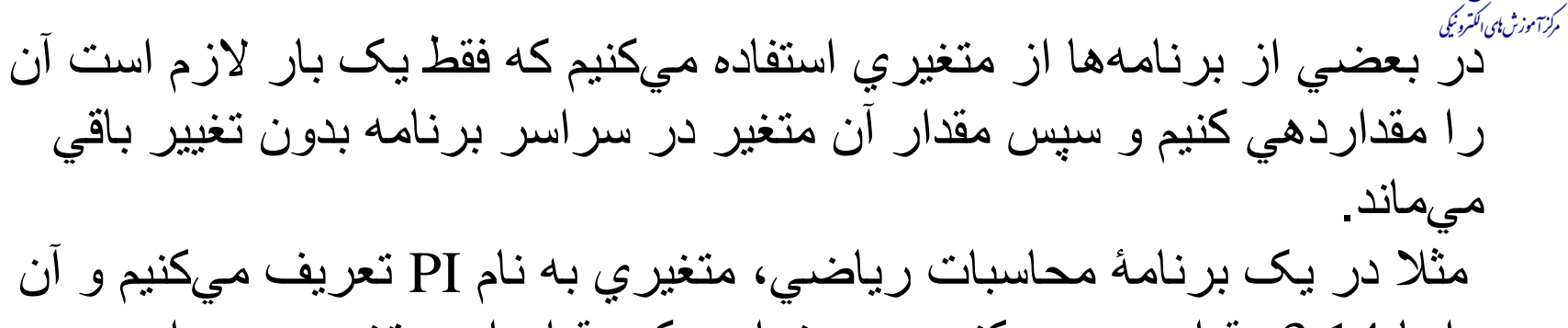

را با 3.14 مقداردهي ميکنيم و ميخواهيم که مقدار اين متغير در سراسر برنامه ثابت بماند. در چنین حالاتي از «ثابت ها» استفاده ميکنیم.

یک ثابت، یک نوع متغیر است که فقط یک بار مقداردهی میشود و سپس تغییر دادن مقدار آن در ادامهٔ برنامه ممکن نیست.

تعریف ثابت ها مانند تعریف متغیر هاست با این تفاوت که کلمه کلیدي **const** به ابتداي تعریف اضافه مي شود.

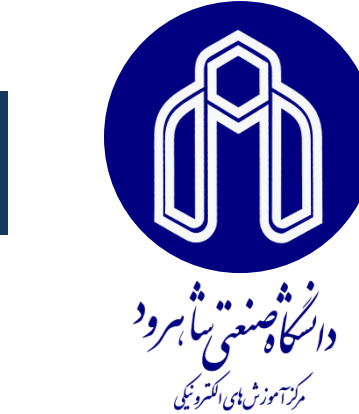

**مثال تعريف ثابت ها:**

**ثابت ها**

#### int main()

{ // defines constants; has no output: **const char** BEEP = $\alpha$ ; **const int** MAXINT=2147483647; **const float** DEGREE=23.53; **const double** PI=3.14159265358979323846; return 0;

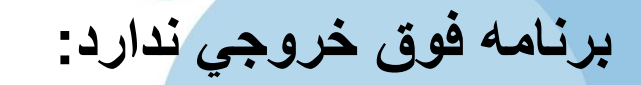

}

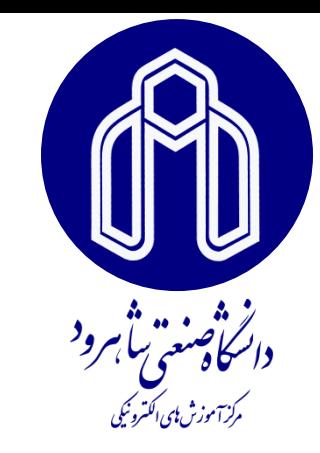

عملگر ورودي

براي اين که بتوانيم هنگام اجراي برنامه مقاديري را وارد کنيم از عملگر ورودي **<<** استفاده مي کنيم.

**استفاده از دستور ورودي به شکل زير است:**

**cin >>** *variable*;

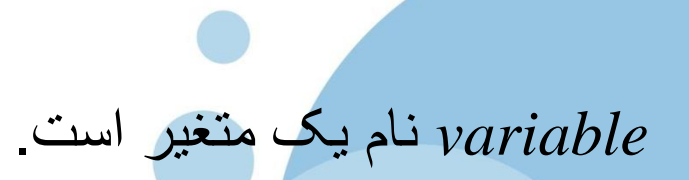

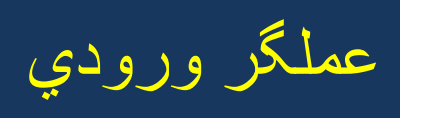

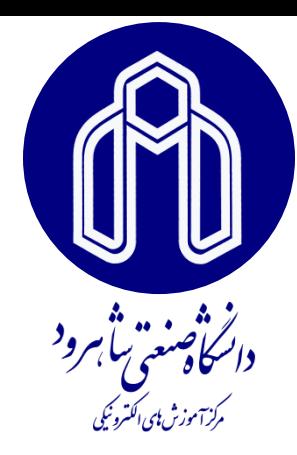

مثال**:** استفاده از عملگر ورودي برنامۀ زير يک عدد از کاربر گرفته و همان عدد را دوباره در خروجي نمايش مي دهد: #include<iostram> int main()

{ // reads an integer from input:

int m;

cout << "Enter a number: ";

### **cin >> m;**

cout  $<<$  "your number is: " $<<$  m $<<$  endl; return 0;

}

Enter a number: **52** your number is: 52

عملگر ورودي

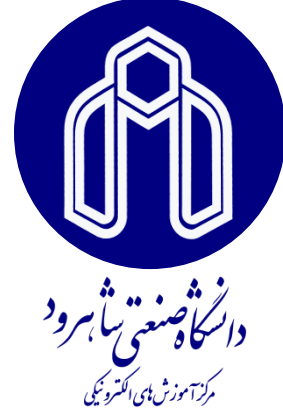

عملگرهاي ورودي و خروجي به شکل جرياني رفتار مي کنند. مثال با استفاده از دستور:

 $\sin >> x >> y >> z;$ 

سه مقدار **x** و **y** و **z** به ترتيب از ورودي دريافت مي شوند. براي اين کار بايد بين هر ورودي يک فضاي خالي )**space** )بگذاريد و پس از تايپ کردن همۀ ورودي ها، کليد **enter** را بفشاريد.

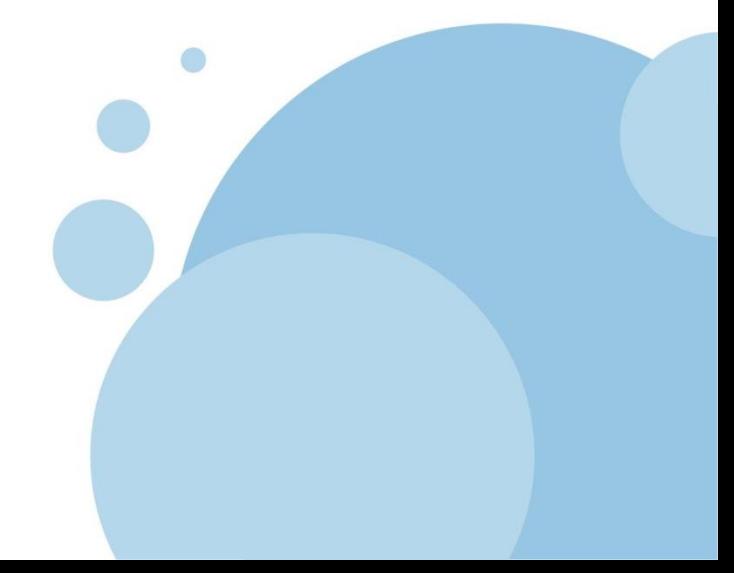

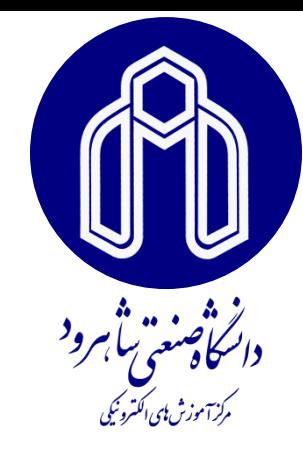

عملگر انتساب / عملگرهاي جایگزیني محاسباتي

عملگر انتساب = مي باشد که باعث مي گردد مقدار عبارت در طرف راست اين عملگر ارزيابي شده و در متغير طرف چپ آن قرار گيرد.

از ترکيب عملگرهاي محاسباتي و عملگر)=(، عملگرهاي جايگزيني محاسباتي بوجود مي آيند. اين عملگرها اعمال محاسباتي و انتساب را انجام مي دهند.

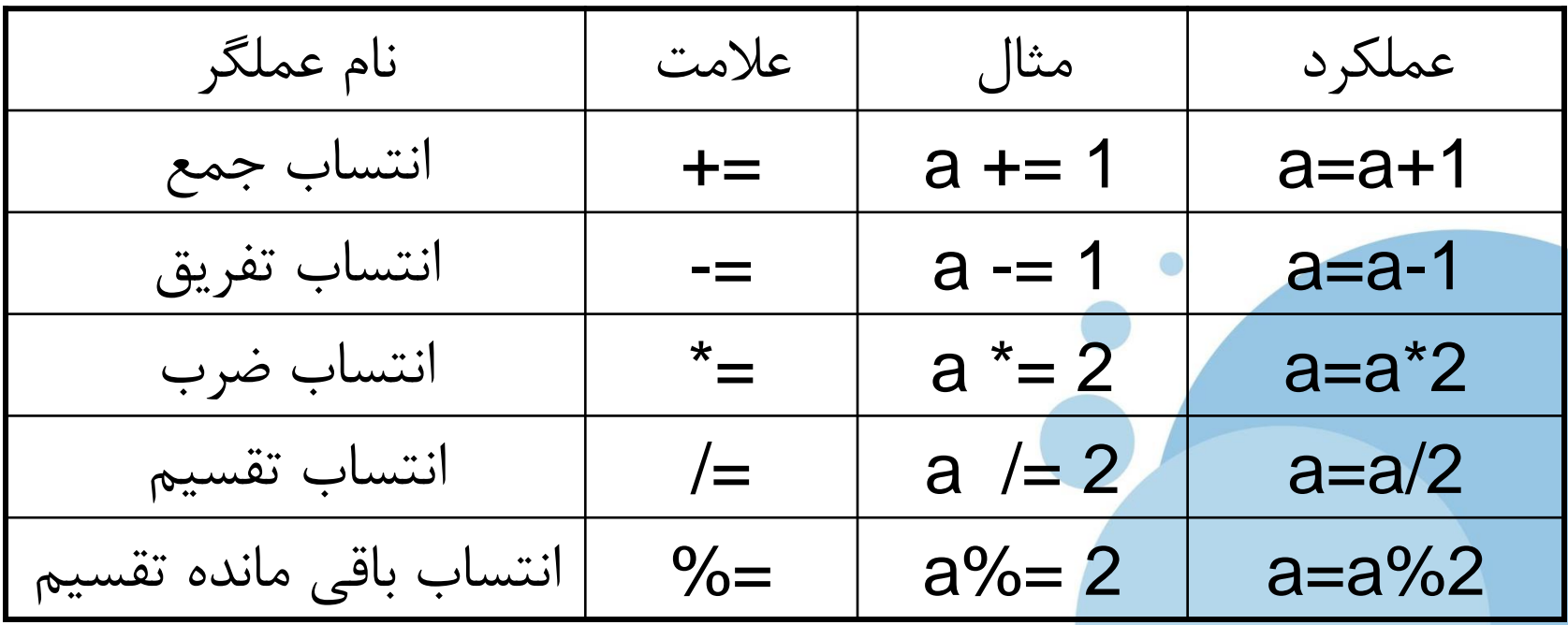

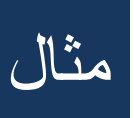

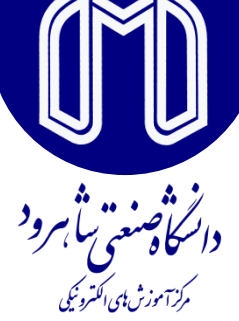

مثيال: دو عيدد از نيوع اعشياري را گرفتيه مجميوع و حاصلضيرب آنهيا را محاسبه و نمایش مي دهد.

```
#include <iostream>
int main( )
{
float x,y,s,p ;
\sin >> x >> y;
s= x+y ;
p=x*y;
cout << s <<endl << p;
return 0 ;
}
```
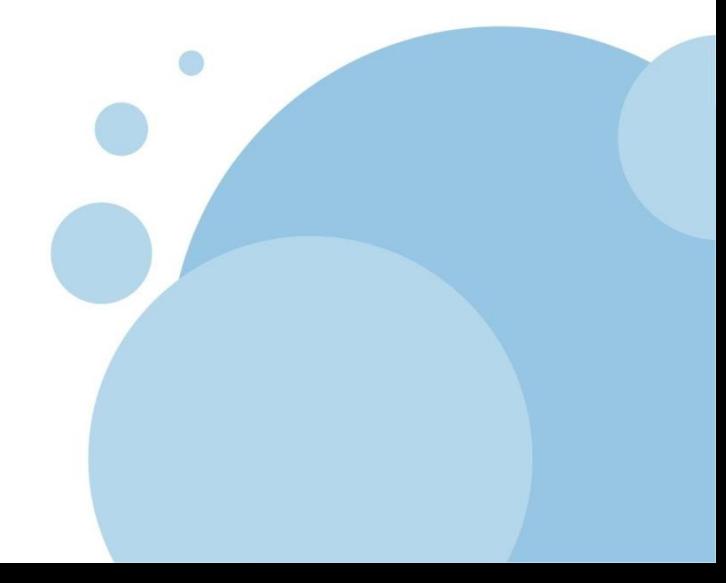

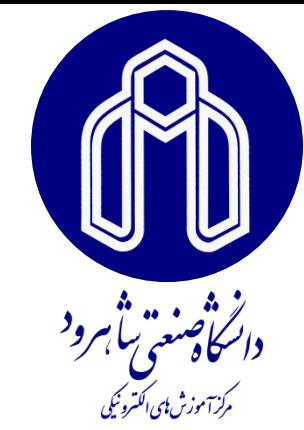

-1 برنامه اي بنويسيد که شعاع يک دايره را از ورودي خوانده و محيط و مساحت آن را در خروجي چاپ کند.

-2 برنامه اي بنويسيد که مقدار x را از ورودي خوانده و مقدار y را در خروجي چاپ کند:  $y=1/(x^2+x+3)$ 

-3 برنامه اي بنويسيد که خروجي زير را توليد کند:

تمریط

The answer to the question of Life, the universe, and Everything is 42.

-4 برنامه اي بنويسيد که وزن کااليي را برحسب کيلوگرم دريافت کرده، وزن آن را برحسب گرم در خروجي چاپ کند.

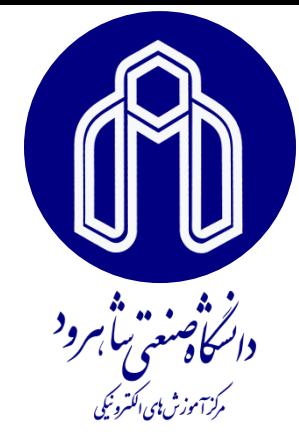

## دانشگاه صنعتی شاهرود، مرکز آموزش های الکترونیکی

# با تشکر از توجه شما

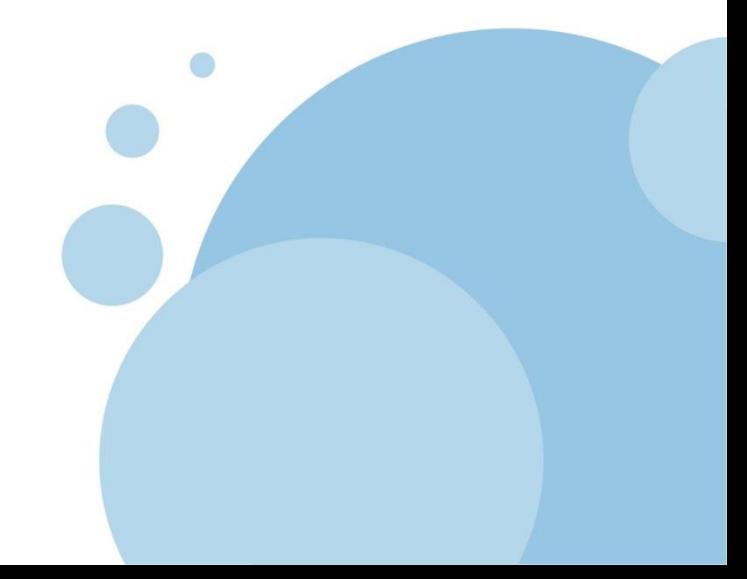